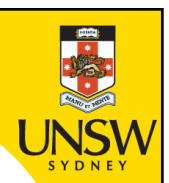

# **Week 4a: for-loop; list of lists**

**Professor Aaron Quigley**

**Thanks to Chun Tung Chou** 

**and Ashesh Mahidadia**

ENGG1811 © UNSW, CRICOS Provider No: 00098G

## **This week**

- For-loops
- In-class project: Counting the number of heartbeats
- List of lists

## **Recap of for-loops**

• You learnt about for-loops last week. An example that we went through was:

```
32 num_list = [2,-3,4,-5]33 cube\_list = [] # An empty list
     34 for num in num_list:
     35 cube_list.append(num**3)
     36 print(cube list)
  num_list = [2, -3, 4, -5]Cubing each 
                                     elementcube_list = [ 8, -27, 64, -124]
```
## **Doing more with for-loops**

- So far, you've used a for-loop to apply the same operation to each element individually
- You can do more by "memorising" some intermediate results

## **Summing a sequence of numbers**

- I will roll a 12-sided die 100 times
- You are not allowed to write any of the numbers down (Hopefully you are not a mnemonist!)
- I want you to tell me what the sum of those 100 numbers are
- How will you do it?
	- Write down the steps that you take to sum up the sequence of numbers
	- In particular, I want you to think whether you find yourselves doing a number of steps repeatedly. If yes, make a note of that in your answer too.

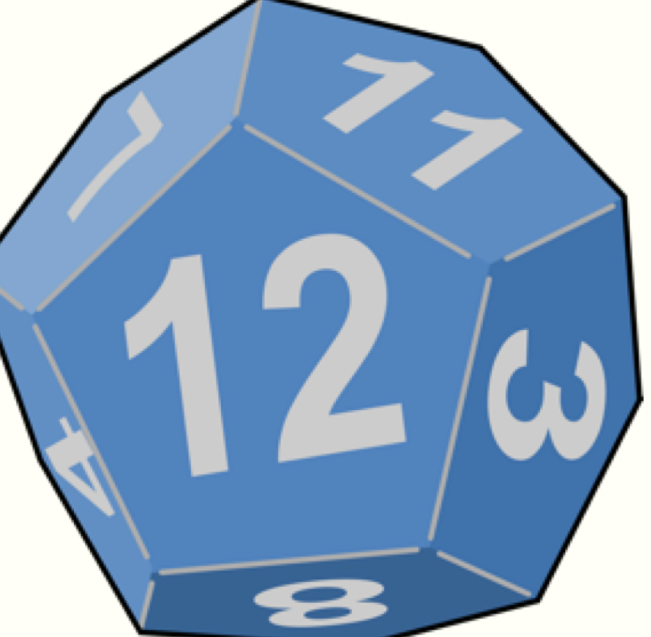

https://openclipart.org/detail/92041/dice

#### **Let us have a go**

- We will make use of the online die at
	- [http://a.teall.info/d](http://a.teall.info/dice/)ice/

•

# **Algorithm**

(Roll 1st time) Remember the number from the die

```
(Roll 2nd time)
```
Add the number from the die to the number you have remembered. Remember the new total.

(Roll 3rd time)

Add the number from the die to the number you have remembered. Remember the new total

(Roll  $4<sup>th</sup>$  time)

Add the number from the die to the number you have remembered. Remember the new total

## **Quiz**

• Let us assume that you use a variable called running total to remember the total so far

Add the number from the die to the number you have remembered (*i.e.* running total)

Update the value of the variable running\_total

• Question: How will you write the above task using one line of pseudo-code

running total = running total + number from the die

## **Summing up the numbers in a list**

```
num list = [5,6,-2,3]
```

```
running total = 0
```
for k in num\_list:

```
running_total += k
```
print(running\_total)

We will copy the code to Python tutor

[http://pythontutor.co](http://pythontutor.com/)m/

```
Note 1: running_total += k is a short hand for
         running total = running total + k
```
You could have used sum(num list) but it's good to learn what is behind it Note 2:

#### **Maximum in a sequence of numbers**

- I will tell you 100 numbers one by one
- You are not allowed to write any of the numbers down
- After I have told you all the 100 numbers, I want you to tell me what the maximum of those 100 numbers are.
- How will you do it?

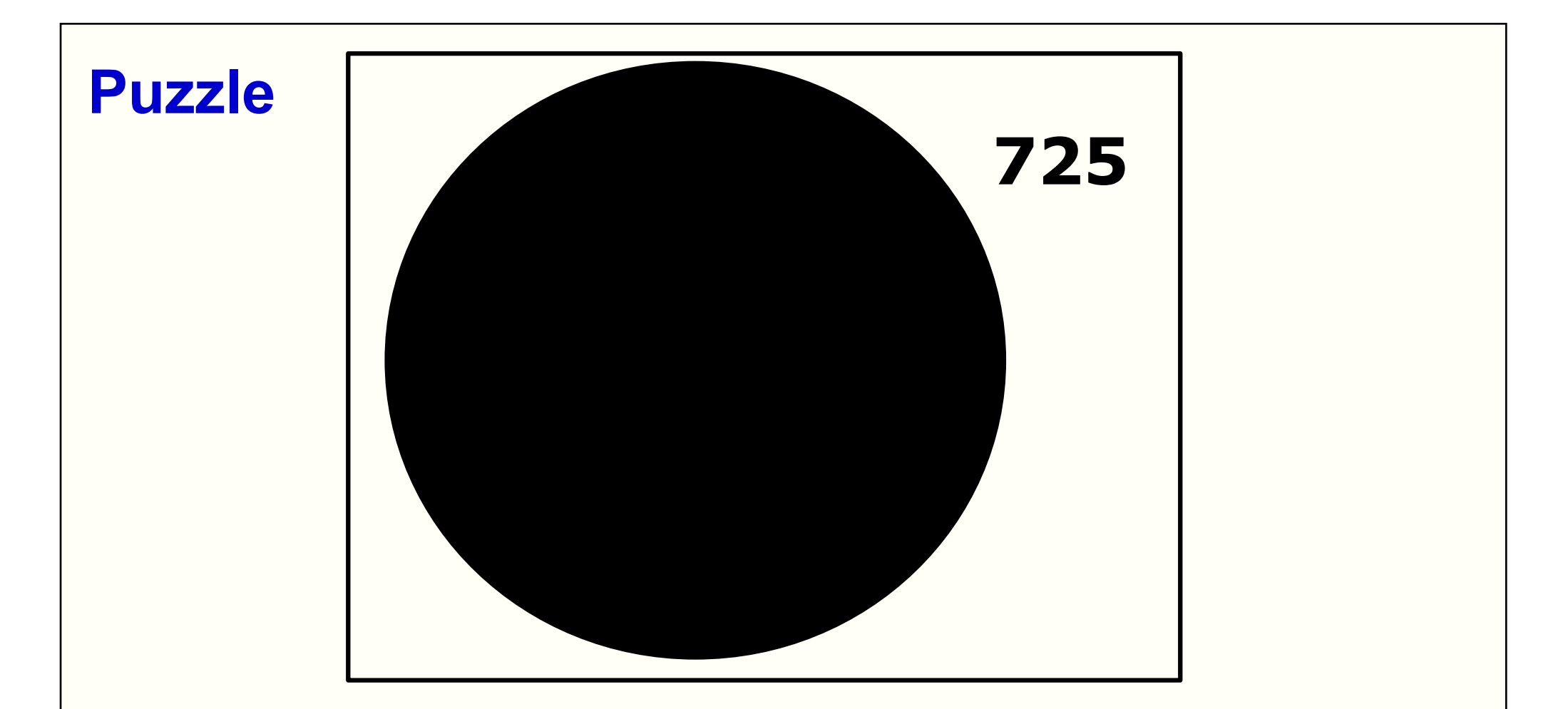

- I want to find the largest number in the rectangle
- 1. If the largest number behind the circle is 699, what is the largest number in the rectangle?
- 2. What if the largest number behind the circle is 934?

## **Finding the maximum**

Define a variable called **max\_so\_far** which is the maximum found so far

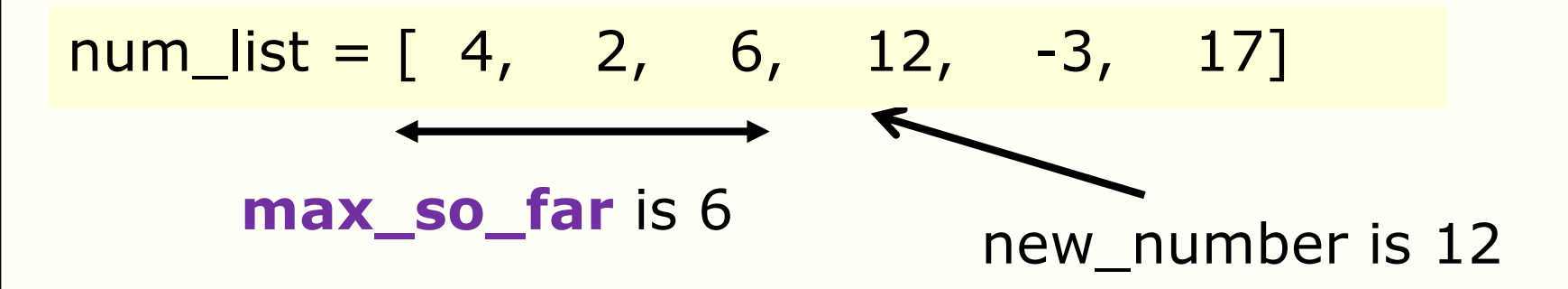

Pseudo code:

If new\_number  $>$  max\_so\_far then Update max\_so\_far to be new\_number

Let us finish it in find max prelim.py

## **Counting heart beat automatically**

#### Pulse oximetry sensor

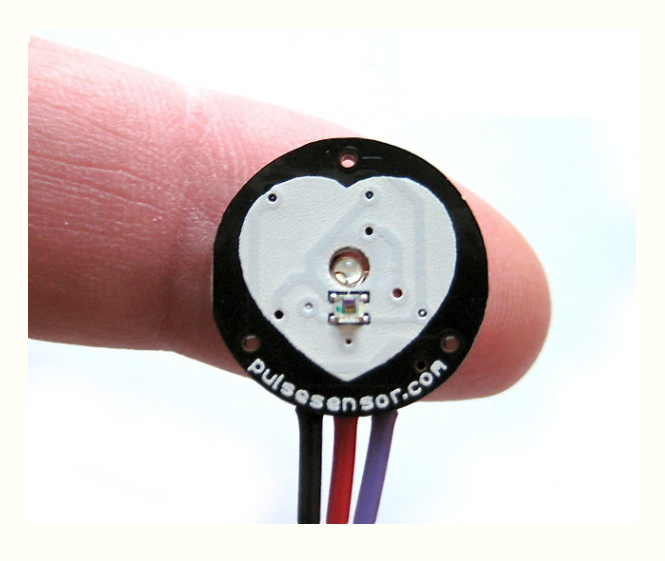

We will use list and for loop to understand how to count heart beat automatically

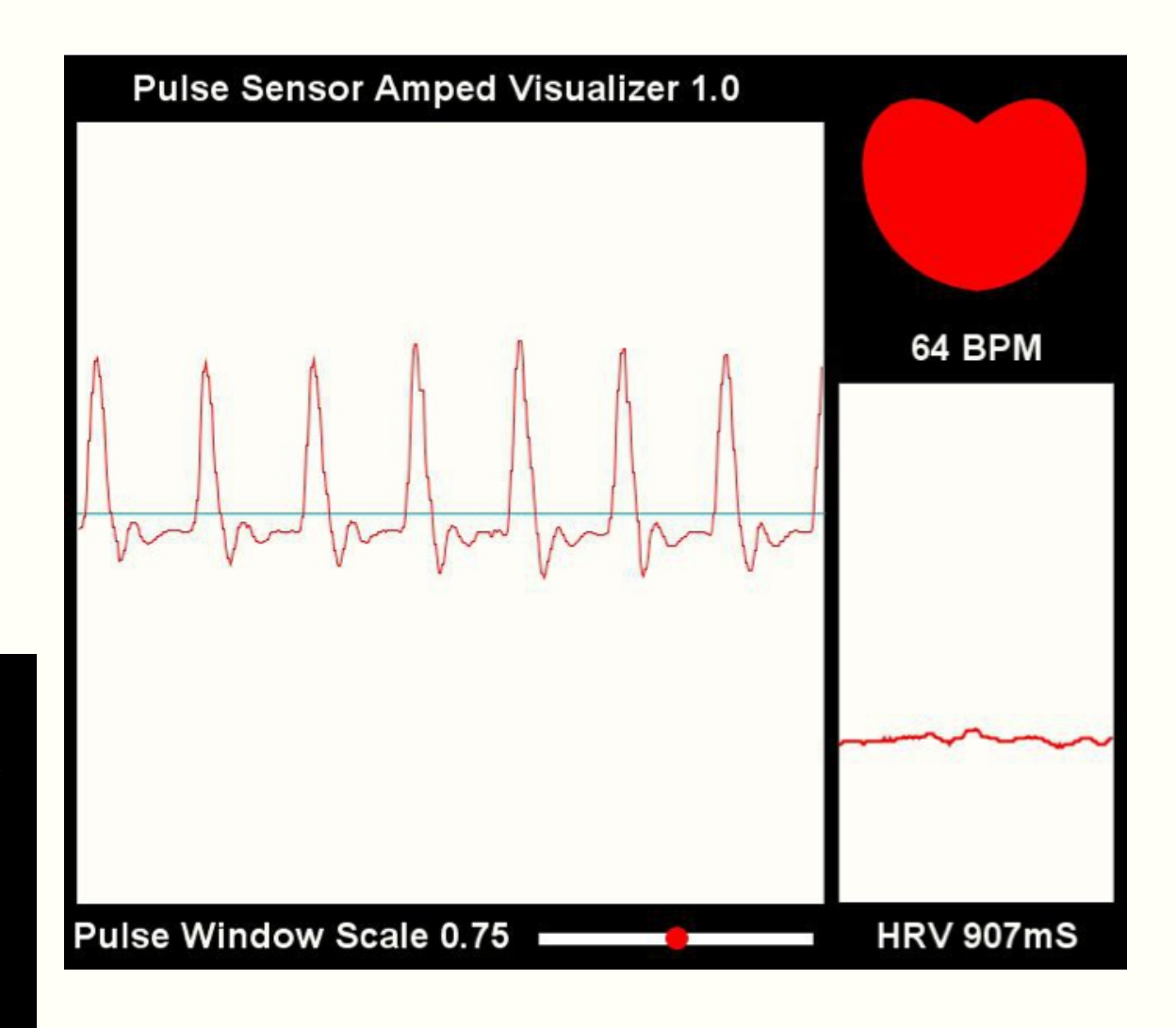

http://pulsesensor.com

## **Counting the number of heart beats**

- We will count the number of heart beats by counting the number of tall peaks
	- The tall peaks are marked with green dots

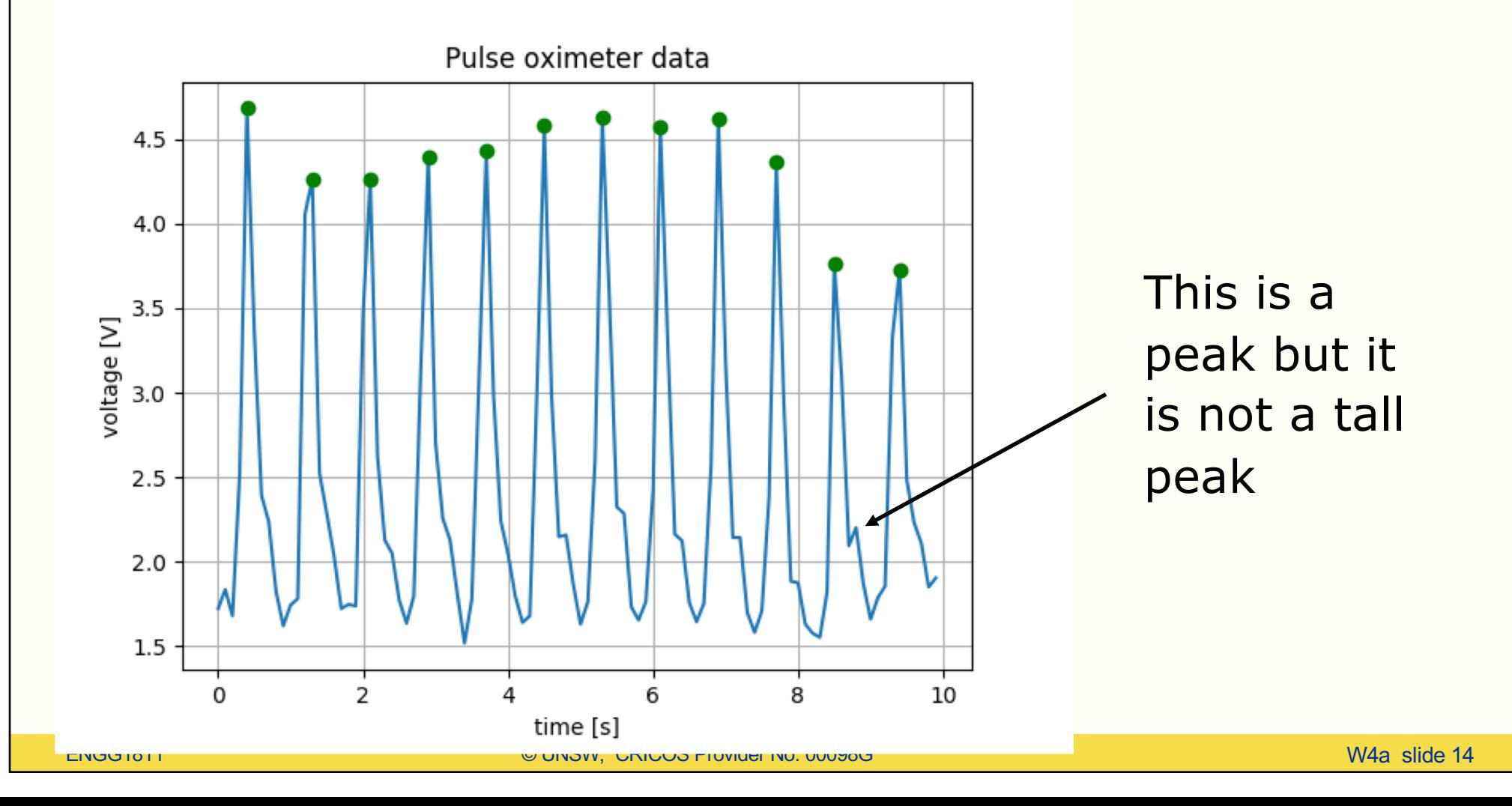

## **How to count?**

Consider a small section of data. Each voltage value in the list below corresponds to a 'x' in the graph.

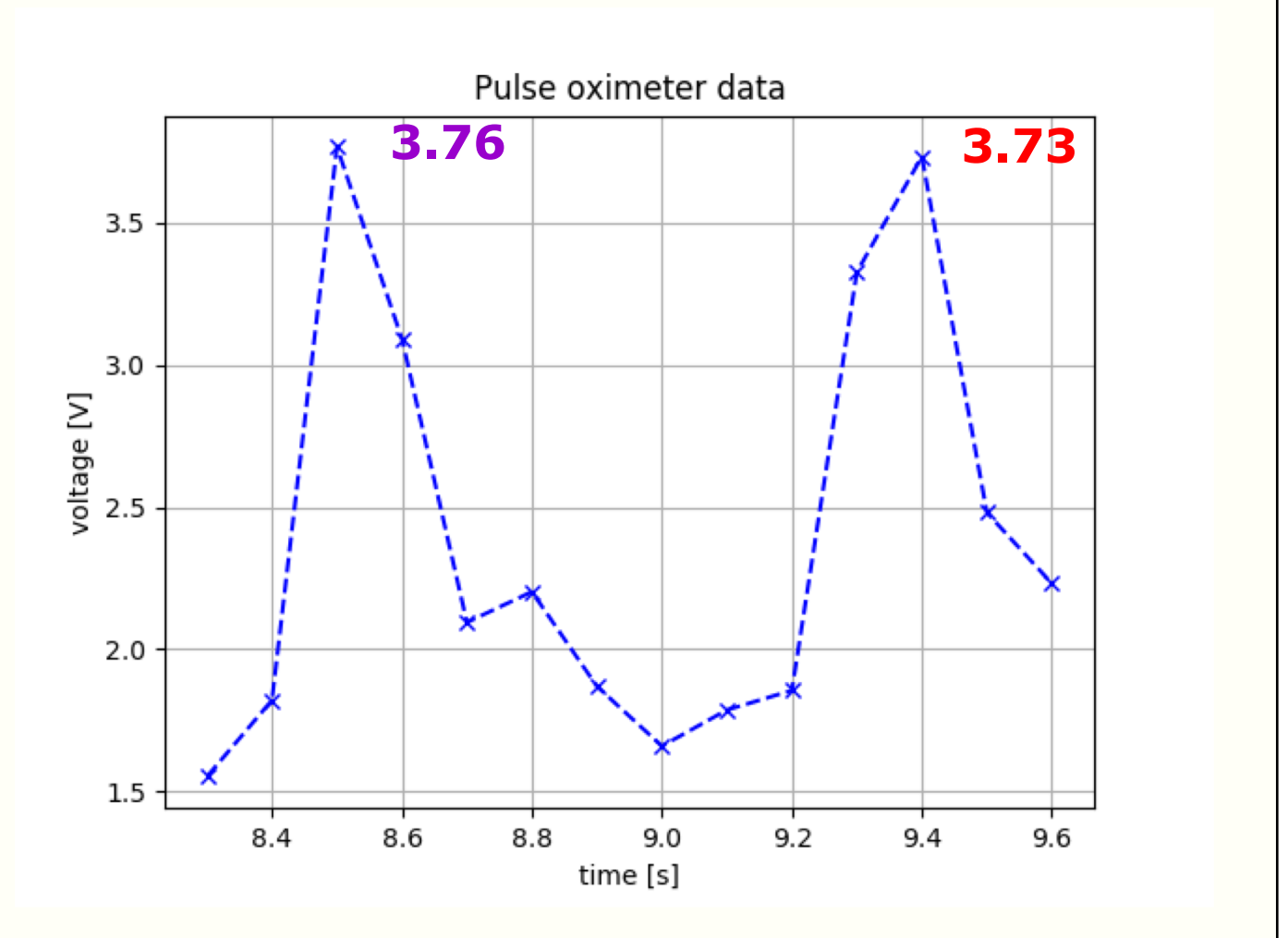

[1.55 1.82 **3.76** 3.09 2.09 2.20 1.87 1.66 1.79 1.86 3.33 **3.73** 2.48 2.23]

## **How to count?**

Let us say we mark a tall peak with Y and non-tall peak with N

– Note: We can't mark the ends because there is not enough information to tell they are peaks or not

[1.55 1.82 **3.76** 3.09 2.09 2.20 1.87 1.66 1.79 1.86 3.33 **3.73** 2.48 2.23] N **Y** N N N N N N N N **Y** N

- We can count the number of tall peaks by counting the number of Y's
- How can you mark a list? The list is stored in the computer memory and is not accessible by a pen
- If you stare at this line of markings for a while, you may have an idea

## **A list of markings**

[1.55 1.82 **3.76** 3.09 2.09 2.20 1.87 1.66 1.79 1.86 3.33 **3.73** 2.48 2.23]

N **Y** N N N N N N N N **Y** N

- The markings 'Y' and 'N' is a sequence so we can store them in a list
- Python has a function to count the occurrence of a certain value in a list. We can do this.
- Let us explore an alternative

#### **An alternative way to mark the mark**

[1.55 1.82 **3.76** 3.09 2.09 2.20 1.87 1.66 1.79 1.86 3.33 **3.73** 2.48 2.23]

N **Y** N N N N N N N N **Y** N

- Instead of using 'Y' and 'N' to mark the list, I would like to ask you to mark the list in a different way
	- I want you to use numbers to mark the list
	- If you choose the numbers in a certain way, then the sum of the sequence of numbers is also the number of tall peaks
- Any suggestions?

#### **An alternative way to mark the mark (cont'd)**

[1.55 1.82 **3.76** 3.09 2.09 2.20 1.87 1.66 1.79 1.86 3.33 **3.73** 2.48 2.23]

- 0 **1** 0 0 0 0 0 0 0 0 **1** 0
- You can mark with the integers 1 and 0
	- 1 means the point is a tall peak
	- 0 means it is not
- If you can come out such a list of 1's and 0's, then you can find the number of tall peaks

The next question is to determine whether a point is a tall peak or not. We will separate that into 2 parts:

- Is it a peak?
- Is it tall?

## **Is it a peak?**

To determine whether a point is a peak, you need to look at the point and its two neighbours. Given 3 points, there are 4 possible ways to arrange them

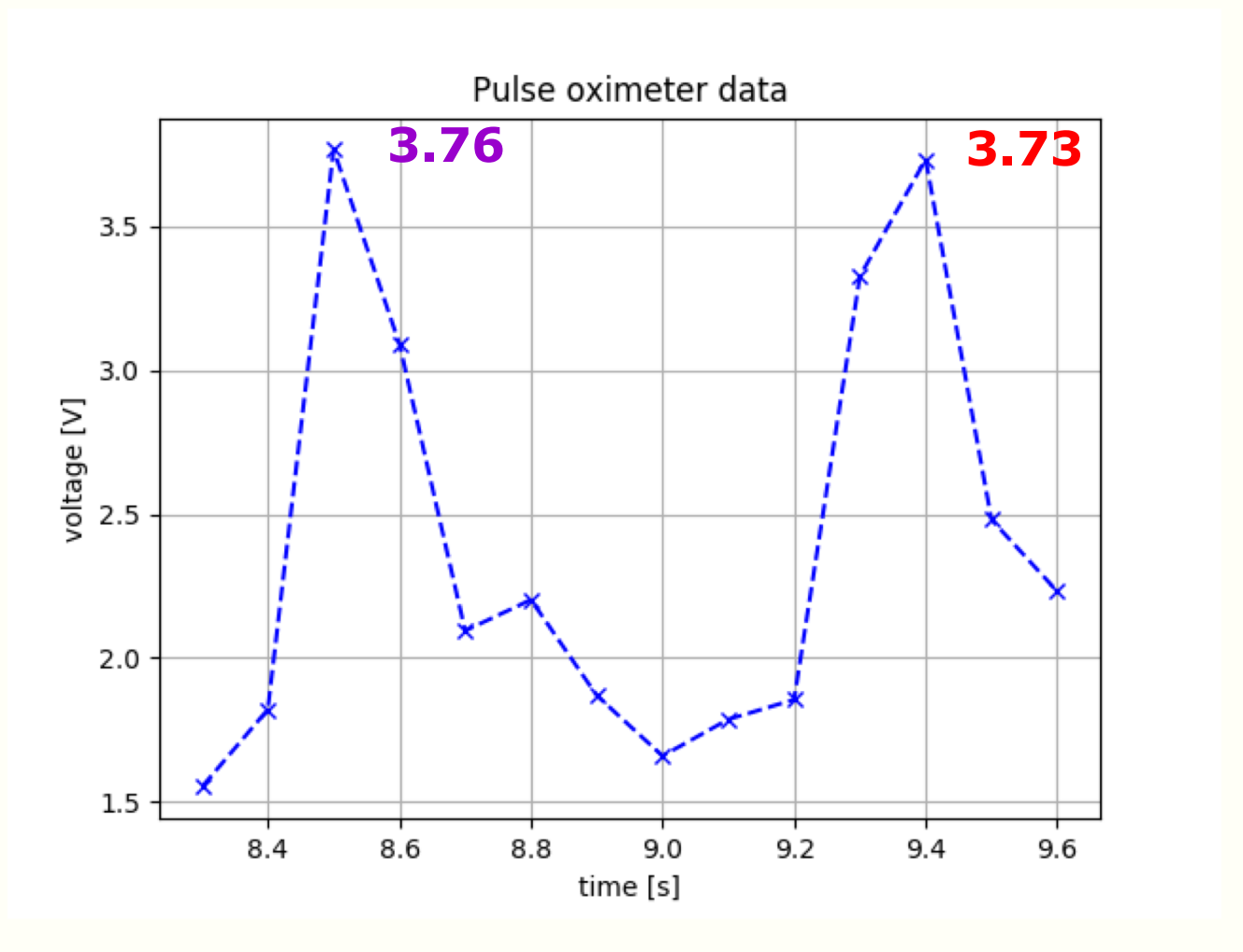

[1.55 1.82 **3.76** 3.09 2.09 2.20 1.87 1.66 1.79 1.86 3.33 **3.73** 2.48 2.23]

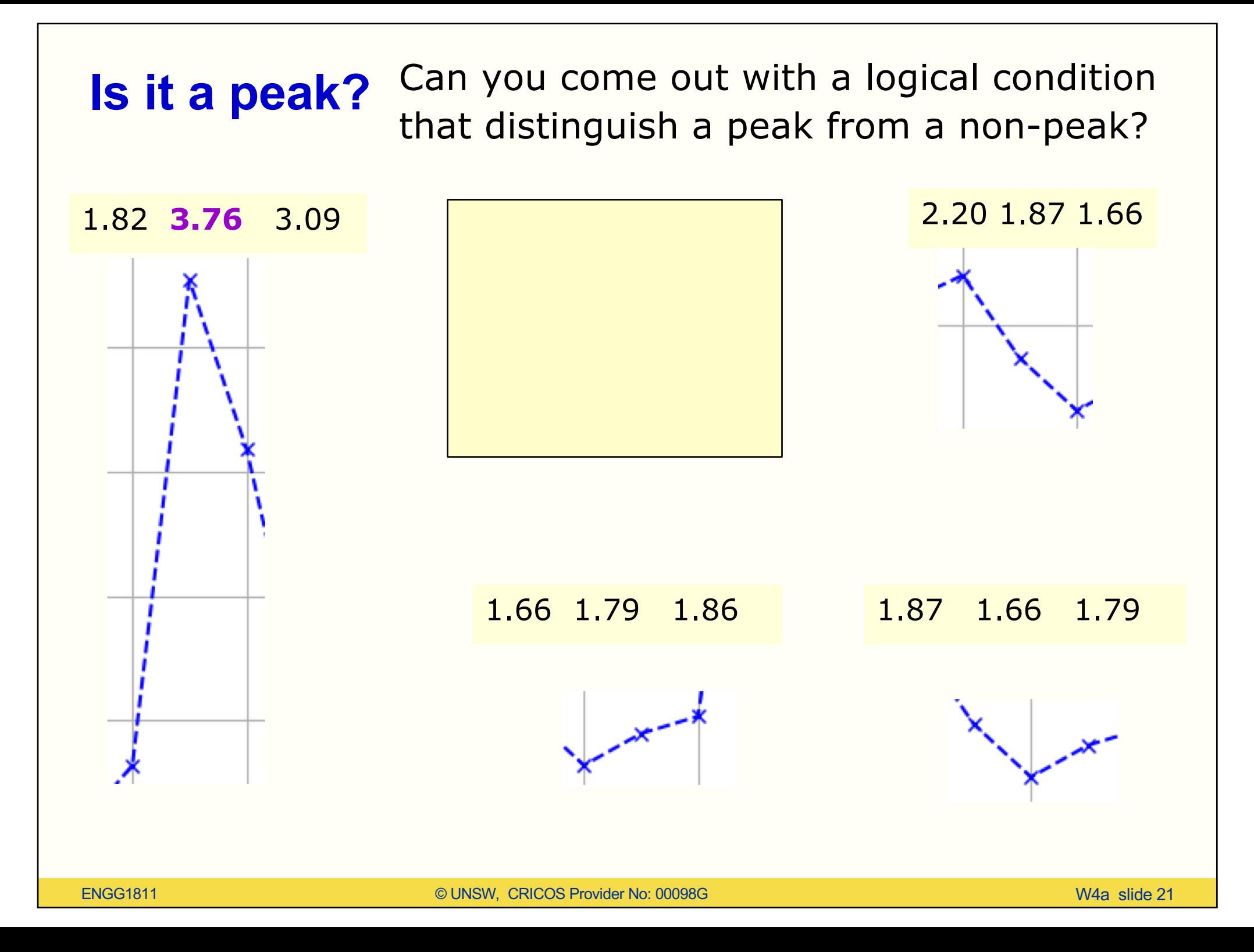

## **Tall or not tall?**

We can set a threshold and require the value at the peak must be greater than or equal to this threshold

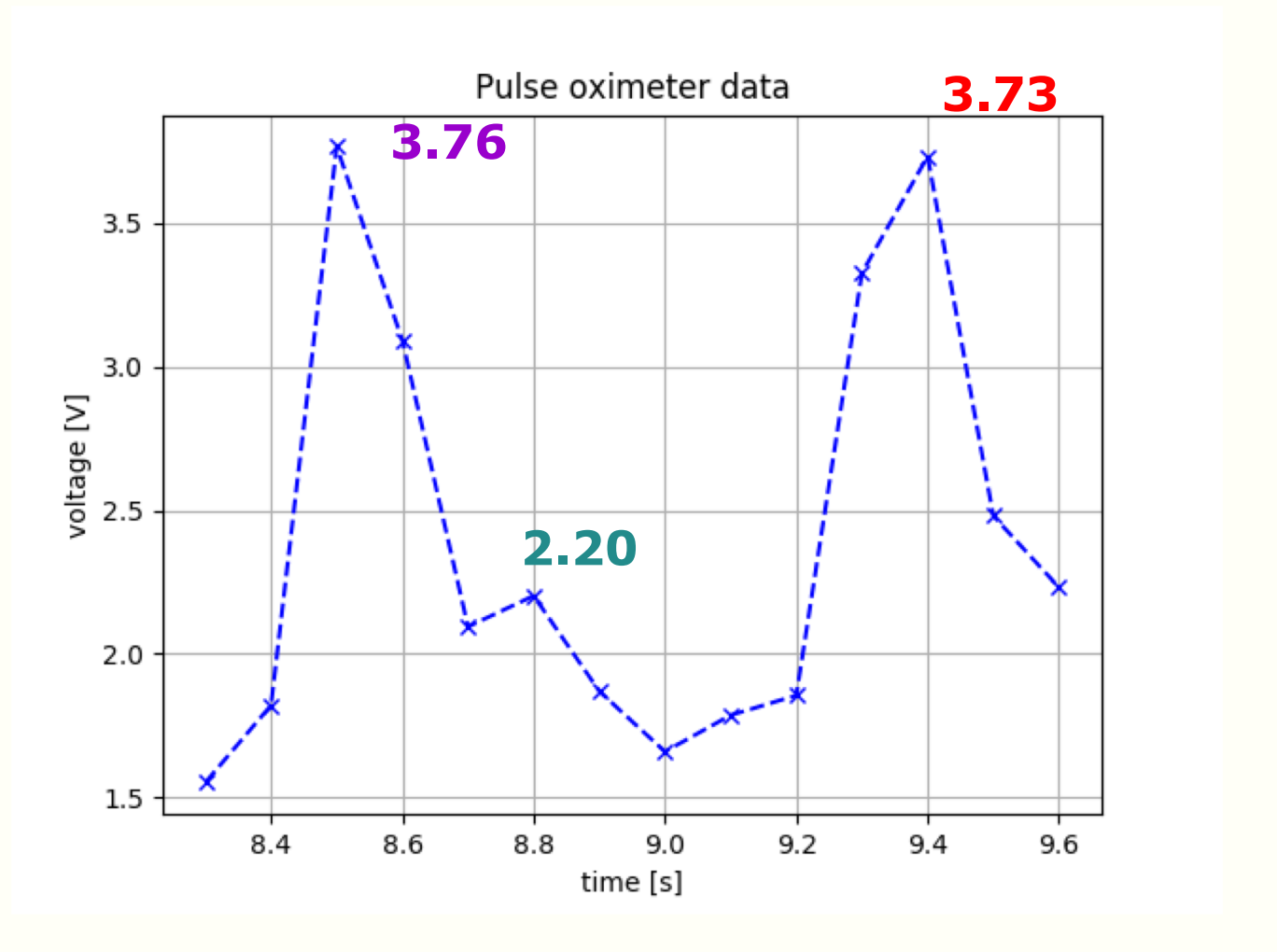

[1.55 1.82 **3.76** 3.09 2.09 **2.20** 1.87 1.66 1.79 1.86 3.33 **3.73** 2.48 2.23]

#### **Pseudo code**

[1.55 1.82 3.76 3.09 2.09 2.20 1.87 1.66 1.79 1.86 3.33 3.73 2.48 2.23]

Initialise an empty list for marking

Do the following from the 2<sup>nd</sup> entry till the 2<sup>nd</sup> last entry in the list Is it a peak? Yes, it is peak, is it higher than the threshold? This is a tall peak. Append a 1 to the marking list. No, it isn't a peak. Append a 0 to the marking list.

Let us code this in Python

## **What wrong with this code?**

- Let us have a look at the code in mean abs bad.py
- What the code wants to do is:
	- For each list
		- Compute the absolute value of each element
		- Sum up the absolute values
		- Divide the sum by the number of elements to obtain the mean
- Why do you think the code is bad?
	- How would you fix it?

## **Avoid repeating code**

```
The code for 
17# dataset0
                                              computing the 
18 \text{total} = \text{A}19 for datum in dataset0:
                                              average of the 
20 total += abs(datum)
                                              absolute value is 
21 mean_abs0 = total / len(dataset0)
                                              repeated a few times:
22 print('Datasets 0 average = ', mean_abs0)Lines 18-22, 25-29
23
74# dataset1
                                              32-36, 39-43
25 total = 0
26 for datum in dataset1:
27 total += abs(datum)
                                              Why repeating code 
28 mean abs1 = total / len(dataset1)
                                              is bad? Say you want 
29 print('Datasets 1 average = ', mean\_abs1)to compute mean 
30
                                              rather than mean of 
31# dataset2
32 total = 0
                                              absolute value, you 
33 for datum in dataset2:
                                              need to edit all the 
34 —
      total += abs(dataum)code. 35 mean abs2 = total / len(dataset2)
36 print('Datasets 2 average = ', mean_abs2)
```
## **Using function to hide details**

```
13 def mean abs (data list):
                                                 All the 
      total = \emptyset14
                                                 computation of 
15 for datum in data_list:
                                                 mean absolute 
          total += abs(dataum)16
      mean_abs_value = total / len(data_list) value now goes in17
18
      return mean_abs_value
                                                 a function 
28# dataset0
29 mean_abs0 = mean_abs(dataset0)
                                                 The code looks 
30 print ('Dataset 0 average = ', mean_abs0)
                                                 less messy and is 
31
32# dataset1
                                                 easier to 
33 mean_abs1 = mean_abs(dataset1)
                                                 understand. 
34 print('Datasets 1 average = ', mean\_abs1)35
36# dataset2
                                                 We can improve 
37 mean_abs2 = mean_abs(dataset2)
                                                 this code further. 
38 \text{ print('Database 2 average = ', mean\_abs2)}
```
Code in mean\_abs\_improved1.py

#### **List of lists**

```
In [9]: a = [[23, 24, 25, 26], [31, 32, 33]]In [10]: a[0]Out[10]: [23, 24, 25, 26]In [11]: a[1]Out[11]: [31, 32, 33]In [12]: a[1][2]Out[12]: 33
```
## **Using list of lists to improve the code (1)**

```
28# dataset0
29 mean_abs0 = mean_abs(dataset0)
30 print ('Dataset 0 average = ', mean abs0)
31
32# dataset1
33 mean_abs1 = mean_abs(dataset1)
34 print('Datasets 1 average = ', mean\_abs1)35
36# dataset2
37 mean_abs2 = mean_abs(dataset2)
38 \text{ print('Database 2 average = ', mean\_abs2)}22# 4 data sets
```

```
23 dataset0 = [-1.6, 1.8, -1.8, -2.0, 1.5]24 dataset1 = [1.8,-1.6, 1.6,-1.8,-2.2]25 dataset2 = [-1.6, -1.8, -1.9, 2.3, -2.1]26 dataset3 = [ 1.6, 1.7, 2.0, 2.4]
```
This part is repetitive. In order to use the for-loop, we need to use list of lists for the original data.

Lesson: How you store your data can make your code cleaner!

We will do this in class. Improved code on the next page.

ENGG1811 CHARGE WAS CRICOS Provider No: 00098G WAS CRICOS FOR A SIDE 28

## **Using list of lists to improve the code (2)**

```
14# % Define a function to compute mean absolute value of
15# a list of numbers16 def mean abs (data list):
       total = 017
18 for datum in data_list:
19
            total += abs(dataum)20
       mean_abs_value = total / len(data_list)21
       return mean abs value
2223# %24# 4 data sets
25 dataset0 = [-1.6, 1.8, -1.8, -2.0, 1.5]26 dataset1 = [1.8,-1.6, 1.6,-1.8,-2.2]27 dataset2 = [-1.6, -1.8, -1.9, 2.3, -2.1]28 dataset3 = [1.6, 1.7, 2.0, 2.4]29# Turn the datasets into a list of lists
30 datasets = [dataset0, dataset1, dataset2, dataset3]
31
                                                                            Changes
32# Loop through the datasets
33# The function mean_abs computes the mean of the absolute
34# value of the elements in a list
35 for k in range(len(datasets)):
36
       mean abs value = mean abs(datasets[k])
37
       print('Datasets', k,'average = ', mean\_abs_value)ENGG1811 CHARGE ISLAM CHARGE ISLAM CHARGE ISLAM CHARGE ISLAM CHARGE ISLAM CHARGE ISLAM CHARGE ISLAM CHARGE ISLAM CHARGE ISLAM CHARGE ISLAM CHARGE ISLAM CHARGE ISLAM CHARGE ISLAM CHARGE ISLAM CHARGE ISLAM CHARGE ISLAM CHARG
```
#### **Function reuse**

- There are two reasons why functions are important. You can reuse them and abstraction.
- You have developed the function mean\_abs() and you can re-use it in any of your program by simply importing it
- This is the beauty of software. Code once and use forever and whenever.

## **Abstraction**

- Abstraction hides details
- It allows us to use a piece of software of code as if it were a black box, i.e. something whose interior details we cannot see, don't need to see or shouldn't even want to see
- Quoted from: John V. Guttage, "Introduction to Computation and Programming Using Python", MIT Press. [Note: The code in the book is written in Python 2.]

# **Graph plotting is abstraction in action!**

- You can view Lines 17-25 as commands for plotting graphs
- It's important to realise that each line calls a function
	- Line 18: The plot function has two inputs. The first is the data in the x-axis. The second input is the data in the y-axis.
		- Where is the output of this function?
	- Line 21: The input is a string which is the text of the title of the graph
- You are using the fruit of abstraction and don't you love it!

```
17 fig1 = plt.figure() # create a new figure<br>18 plt.plot(load,length) # plot(data in x-axis, data in y-axis)
19 plt. xlabel('load [lbf]') # label for x-axis
20 plt.ylabel('length [inches]') # label for y-axis
21plt.title('Tensible strength test') # title of the graph22 plt.grid() # display the grid
23 plt.show() # to display the graph
24 fig1. savefig('tensil_test.png') # save the graph as a PNG file
25 fig1. savefig('tensil_test.pdf') # save the graph as a PDF file
```
# **Summary**

- For-loops
	- Remembering intermediate results
	- Applications: sum, max
- Example: Processing a data sequence
	- Counting heart beats
- List of lists
- Function reuse and abstraction

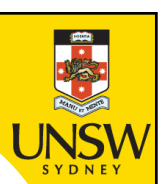

## **End**

# **Week 4a: for-loop; list of lists**

ENGG1811 © UNSW, CRICOS Provider No: 00098G